# Section 3.1: Measures of Center

In statistics we frequently need to perform operations on entire sets of data. One such operation is to add all values in a particular set together. We use a capital Greek sigma,  $\Sigma$ , to tell us to add everything together. So  $\Sigma$ Chris' test scores is  $79 + 88 + 92 = 259$ .

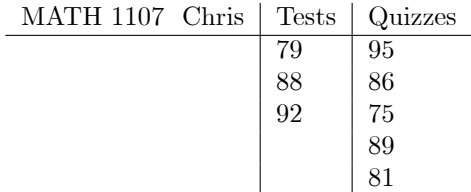

If the data set in question is obvious we may just write  $\sum x$  where x represents every value is the data set. The sum of Chris' quiz scores is  $\sum x = 95 + 86 +$  $75 + 89 + 81 = 426.$ 

**Example 1** For Chris' test scores,  $\sum x^2 = 79^2 + 88^2 + 92^2 = 22449$ . In contrast,  $(\sum x)^2 = (79 + 88 + 92)^2 = 259^2 = 67081$ .

### 1 The Mean

**Definition 1** The mean (also known as the average) in a set of n observa*tions*,  $x_1, x_2, ..., x_n$ , *is* 

$$
\frac{\sum x_i}{n}.\tag{1}
$$

Notation 1 The mean is always calculated as the sum of all observations divided by the number of observations. However we may want to indicate if the average comes from a sample or a population. We denote a sample average by  $\bar{x}$  and a population average by  $\mu$ .

**Example 2** The mean test score for Chris is  $\mu = \frac{\sum x_i}{\sum x_i}$  $rac{2x_i}{n} = \frac{79 + 88 + 92}{3}$  $\frac{3e+62}{3}$  = 259  $\frac{36}{3} = 86.333$ 

**Problem 2** Find the mean quiz score for Chris.

## 2 The Median

**Definition 2** The median in a set of n observations that are ordered from smallest to largest is the middle observation (if n is odd) or the mean of the two middle observations (if n is even).

**Example 3** To determine the median quiz score by Chris we first order the data from smallest to largest:

$$
75, 81, 86, 89, 95
$$

Now it is clear that the middle observation, and hence the median, is 86.

In the case of Chris' quiz scores the median and the mean are pretty close to each other. That won't always be the case!

Example 4 In CHEM 1101, Chris took six quizzes. His scores are: 81, 76, 82, 78, 12, 75. Again, we order the scores from smallest to largest.

12; 75; 76; 78; 81; 82

Here we average the two middle most observations and the median is  $\frac{76+78}{2}$  = 77. Just for fun, Chris' average quiz score in CHEM 1101 is  $\mu = \frac{\sum x_i}{\sum x_i}$  $\frac{1}{n}$  =  $\frac{12+75+76+78+81+82}{6} = \frac{202}{3} = 67.333.$ 

Problem 3 Here the median and mean are not very close to each other. Why?

**Definition 3** A statistic is **resistant** if its value is not susceptible to extreme data points.

Take note that the median cuts the data set in half. That is, 50% of the data in the set falls below the median and 50% of the date falls above the median. This is not necessarily true about the average.

Example 5 Consider the player salaries for the 1997-1998 Chicago Bulls roster. Here the average salary is almost three times the median salary. This is due to Michael Jordan's salary which is significantly larger (though he was still underpaid!) than all other salaries.

| Player            | Salary       |
|-------------------|--------------|
| 1 Michael Jordan  | \$33,140,000 |
| 2 Ron Harper      | \$4,560,000  |
| 3 Toni Kukoc      | \$4,560,000  |
| 4 Dennis Rodman   | \$4,500,000  |
| 5 Luc Longley     | \$3,184,900  |
| 6 Scottie Pippen  | \$2,775,000  |
| 7 Bill Wennington | \$1,800,000  |
| 8 Scott Burrell   | \$1,430,000  |
| 9 Randy Brown     | \$1,260,000  |
| 10 Robert Parish  | \$1,150,000  |
| 11 Jason Caffey   | \$850,920    |
| 12 Steve Kerr     | \$750,000    |
| 13 Keith Booth    | \$597,600    |
| 14 Jud Buechler   | \$500,000    |
| 15 Joe Kleine     | \$272,250    |
| Average           | \$4,088,711  |
| Median            | \$1,430,000  |

Chicago Bulls Salaries 1997-1998 Season

Remark 4 The median is resistant. The mean is not resistant.

## 3 The Mode

**Definition 4** The mode in a set of n observations is the value that occurs most frequently. A data set may have more than one mode. A data set with two modes is called **bimodal**. A data set with more than two modes is called multi-modal.

Example 6 There is no mode for Chris for either test scores or quiz scores. There is no value that appears more frequently than any other.

Example 7 The mode of number of games played for the 2012 Atlanta Hawks is 77. The mode for games started is 0.

|           | Totals<br>Glossary · SHARE · Embed · CSV · PRE · LINK · ? |     |       |              |                  |                |                  |            |          |     |            |     |     |                                           |     |     |     |                |    |          |     |        |              |
|-----------|-----------------------------------------------------------|-----|-------|--------------|------------------|----------------|------------------|------------|----------|-----|------------|-----|-----|-------------------------------------------|-----|-----|-----|----------------|----|----------|-----|--------|--------------|
| <b>Rk</b> | Player                                                    | Age |       | G GS         | <b>MP</b>        |                |                  | FG FGA FG% |          |     | 3P 3PA 3P% |     |     | FT FTA FT% ORB DRB TRB AST STL BLK TOV PF |     |     |     |                |    |          |     |        | <b>PTS</b>   |
|           | 1 Joe Johnson                                             | 29  | 72    |              |                  |                | 72 2554 514 1161 | .443       | 89       | 300 | .297 195   |     | 243 | .802                                      | 59  | 232 | 291 | 338            | 47 | 7        |     |        | 146 131 1312 |
|           | 2 Josh Smith                                              |     | 25 77 |              | 77 2645 497 1041 |                |                  | .477       | 51       | 154 | .331 229   |     | 316 | .725                                      | 134 | 523 | 657 | 255            | 99 | 120      |     |        | 197 217 1274 |
|           | 3 Al Horford                                              |     | 24 77 |              | 77 2704 513      |                | 921              | .557       | 2        | 4   | .500 150   |     | 188 | .798                                      | 182 | 536 | 718 | 266            | 59 | 80       |     |        | 119 193 1178 |
|           | 4 Jamal Crawford                                          |     | 30 76 |              | 0 2297 368       |                | 874              | .421 119   |          | 349 | $.341$ 222 |     | 260 | .854                                      | 22  | 108 | 130 | 241            | 57 | 14       | 145 |        | 97 1077      |
|           | 5 Marvin Williams                                         |     | 24 65 |              | 52 1865 246      |                | 537              | .458       | 37       | 110 | .336 147   |     | 174 | .845                                      | 68  | 245 | 313 | 88             | 34 | 23       |     | 62 104 | 676          |
|           | 6 Mike Bibby                                              |     | 32 56 |              | 56 1674 192      |                | 441              |            | 435 113  | 256 | .441       | 29  | 46  | .630                                      | 15  | 128 | 143 | 202            | 38 | 6        | 68  | 125    | 526          |
|           | 7 Jeff Teaque                                             |     | 22 70 |              |                  | 963 133        | 304              | .438       | 18       | 48  | .375       | 77  | 97  | .794                                      | 11  | 91  | 102 | 138            | 45 | 25       | 64  | 82     | 361          |
|           | 8 Zaza Pachulia                                           |     | 26 79 |              | 7 1244 107       |                | 232              | .461       | o        | 0   |            | 135 | 179 | .754                                      | 119 | 214 | 333 | 58             | 34 | 22       |     | 69 184 | 349          |
|           | 9 Josh Powell                                             |     | 28 54 | $\mathbf{O}$ | 653              | 94             | 208              | .452       | $\Omega$ | 1   | .000       | 36  | 45  | .800                                      | 49  | 86  | 135 | 22             | 5  | 5        | 53  | 78     | 224          |
|           | 10 Maurice Evans                                          | 32  | 47    | 12           | 837              | 79             | 201              | .393       | 28       | 89  | .315       | 24  | 28  | .857                                      | 23  | 61  | 84  | 30             | 16 | 5        | 15  | 74     | 210          |
|           | 11 Kirk Hinrich                                           |     | 30 24 | 22           | 686              | 80             | 185              | .432       | 32       | 76  | .421       | 14  | 21  | .667                                      | 7   | 46  | 53  | 78             | 19 | 7        | 37  | 66     | 206          |
|           | 12 Damien Wilkins                                         |     | 31 52 | ٥            | 676              | 69             | 137              | .504       | 2        | 10  | .200       | 40  | 56  | .714                                      | 23  | 67  | 90  | 41             | 27 | ٩        | 21  | 72     | 180          |
|           | 13 Jason Collins                                          | 32  | 49    | 28           | 593              | 34             | 71               | .479       | 1        |     | 1 1.000    | 27  | 41  | .659                                      | 30  | 72  | 102 | 22             | 9  | 9        | 26  | 97     | 96           |
|           | 14 Jordan Crawford                                        |     | 2216  | o            | 160              | 27             | 77               | .351       | ٩        | 27  | .333       | 4   | 6   | .667                                      | ۹   | 19  | 28  | 15             | з  | $\Omega$ | 15  | 13     | 67           |
|           | 15 Etan Thomas                                            |     | 32 13 | o            | 82               | 10             | 21               | .476       | o        | o   |            | 12  | 15  | .800                                      | 6   | 17  | 23  | $\overline{2}$ | 1  | Δ        | 5   | 11     | 32           |
| 16        | <b>Hilton Armstrong</b>                                   |     | 2612  | o            | 76               | 6              | 12               | .500       | 1        |     | 1 1.000    | 2   | 10  | .200                                      | R   | 14  | 17  | Δ              | з  | 5        | з   | ٩      | 15           |
|           | 17 Pape Sy                                                | 22  | 3     | o            | 21               | $\overline{2}$ | 6                | .333       | ٥        | 1   | .000       | 3   |     | 31.000                                    | 2   | 1   | з   | 2              | 1  | o        | з   | 1      | 7            |

2011 Atlanta Hawks Team Statistics

One cannot compute a mean or median for qualitative data. It is possible to compute the mode for qualitative data.

Problem 5 A small bag of M&M's contained the following 20 candies. Find the mode for color of  $M\mathcal{C}M$ .

| red    | green  | blue  | red    | brown |
|--------|--------|-------|--------|-------|
| red    | brown  | brown | orange | green |
| orange | orange | green | green  | blue  |
| green  | green  | brown | red    | red   |

## 4 Missing Data

Example 8 Chris thought he only had three test scores in MATH 1107: 79, 88 and 92. Turns out, he misplaced one test. If his mean test score is 86, what score did Chris earn on the misplaced test?

Let  $x$  represent the missing test score. Using the formula for a mean, we know that

$$
86 = \frac{79 + 88 + 92 + x}{4};
$$
  
\n
$$
86 = \frac{259 + x}{4};
$$
  
\n
$$
344 = 259 + x;
$$
  
\n
$$
85 = x.
$$

#### 5 Trimmed Means

**Definition 5** The  $p\%$  trimmed mean is found by first trimming (removing) the top  $p\%$  and bottom  $p\%$  of the data set. Second, compute the mean of the remaining values.

**Example 9** Let  $S = \{3, 4, 4, 5, 6, 6, 7, 8, 15, 30\}$  The mean of S is  $\frac{3+4+4+5+6+6+7+8+15+30}{10}$ 8.8. The 20% trimmed mean of S is  $\frac{4+5+6+6+7+8}{6} = 6$ . Note that the trimmed mean removes outliers.

## 6 The Proportion of Success

Definition 6 For a data set where each outcome can be classified as a success or failure, the proportion of success is a measure of center. The proportion of success is computed by the number of successes in the data set divided by the number of observations.

**Example 10** A single die is rolled 10 times. The sequence of rolls is  $(1, 4, 5, 6, 3, 4, 5, 2, 3, 2)$ . If a success is rolling an odd prime number then the proportion of success is  $p = \frac{4}{10} = 0.4.$ 

Problem 6 If a success is rolling a perfect square, what is the proportion of success for the above sequence?

## 7 Using R to compute numerical statistics

We first create a vector of data for computing purposes. I have named my data set "list." Computing mean and median is as simple as it appears; call the command and indicate a data set. Note that trimmed mean requires an extra parameter. R Studio has no mode command. I've listed a couple of extra examples of commands for the next section.

```
Type 'demo()' for some demos, 'help()' for on-line help, or<br>'help.start()' for an HTML browser interface to help.
Type 'q()' to quit R.
> list = c(2, 4, 4, 4, 5, 5, 7, 9, 10, 57)
> mean(list)
[1] 10.7> median(list)
[1] 5> mean(list, trim=0.1)
[1] 6> var(list)[1] 270.6778
> sd(list)[1] 16.45229
> range(list)[1] 2 57
≻∣
```
What if you have a dat set with more than one variable such as the Bull's Salaries? Load the Excel file into R using the import dataset button and browse feature.

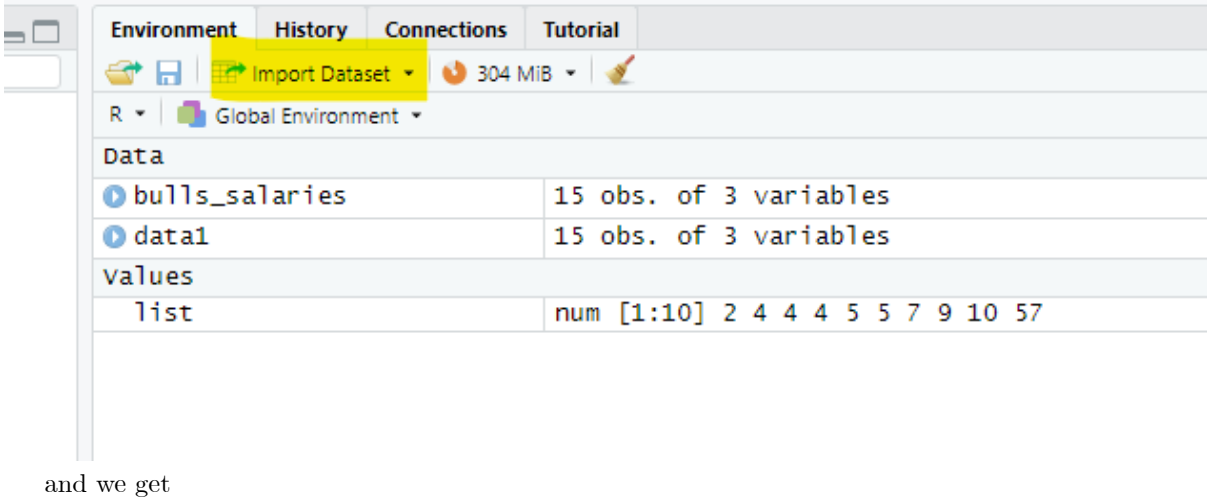

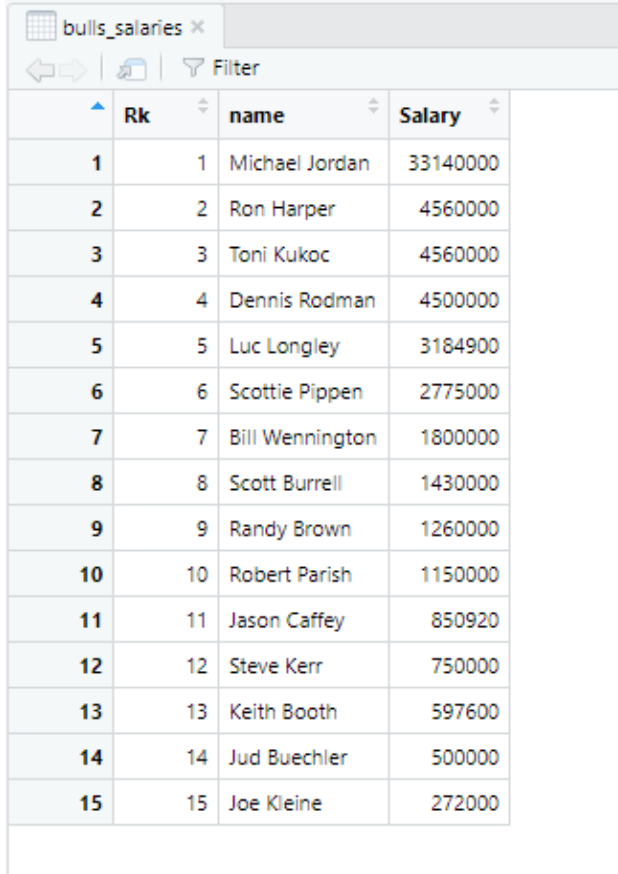

To select one variable in a dataset we designate it with a "\$."

.

```
> summary(bulls_salaries)
                                          salary
       Rk
                     name
                                                 272000
 Min.
        : 1.0Length:15
                                      Min.
                                             \mathcal{L}^{\mathcal{L}}1st Qu.: 4.5
                 Class :character
                                      1st Qu.:
                                                 800460
 Median : 8.0
                 Mode : character
                                      Median : 1430000
 Mean
        : 8.0Mean
                                              : 4088695
 3rd Qu. :11.5
                                      3rd Qu.: 3842450
         :15.0:33140000
 Max.
                                      Max.
> mean(bulls_salaries$Salary)
[1] 4088695
> median(bulls_salaries$Salary)
[1] 1430000
> mean(bulls_salaries$name)
[1] NA
Warning message:
In mean.default(bulls_salaries$name) :
  argument is not numeric or logical: returning NA
> mean(bulls_salaries$Salary, trim=0.1)
[1] 2147571
```
## 8 Exercises

- 1. Kokoska 3rd edition Section 3.1: 3.2, 3.3 a, b, e, f, 3.6, 3.7 a, b, 3.8, 3.10a, 3.12
- 2. Compute the  $10\%$  trimmed mean for the '97-'98 Chicago Bulls.
- 3. If possible, create a set of 10 integer data points between 0 and 10 such that 90% of the data is less than the mean. Your data points need not be unique. If not posssible, explain why.
- 4. If possible, create a set of 10 integer data points between 0 and 10 such that 90% of the data is less than the median. Your data points need not be unique. If not posssible, explain why.
- 5. Is it possible for John to lead the NFL in total rushing yards but for Nick to lead in average rushing yards per game played in the same season? If yes, construct a set of data that demonstrates it is possible. If no, explain why not. **HINT!** It is possible.